11th KAGRA International Workshop

National Museum of Natural Science, Taichung, Taiwan 2024.4.16-17

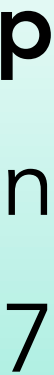

# Gravitational wave radiometry with Stokes parameters

Izumi Kaku, Nobuyuki Kanda, Yosuke Itoh

Osaka Metropolitan University

2

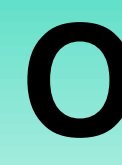

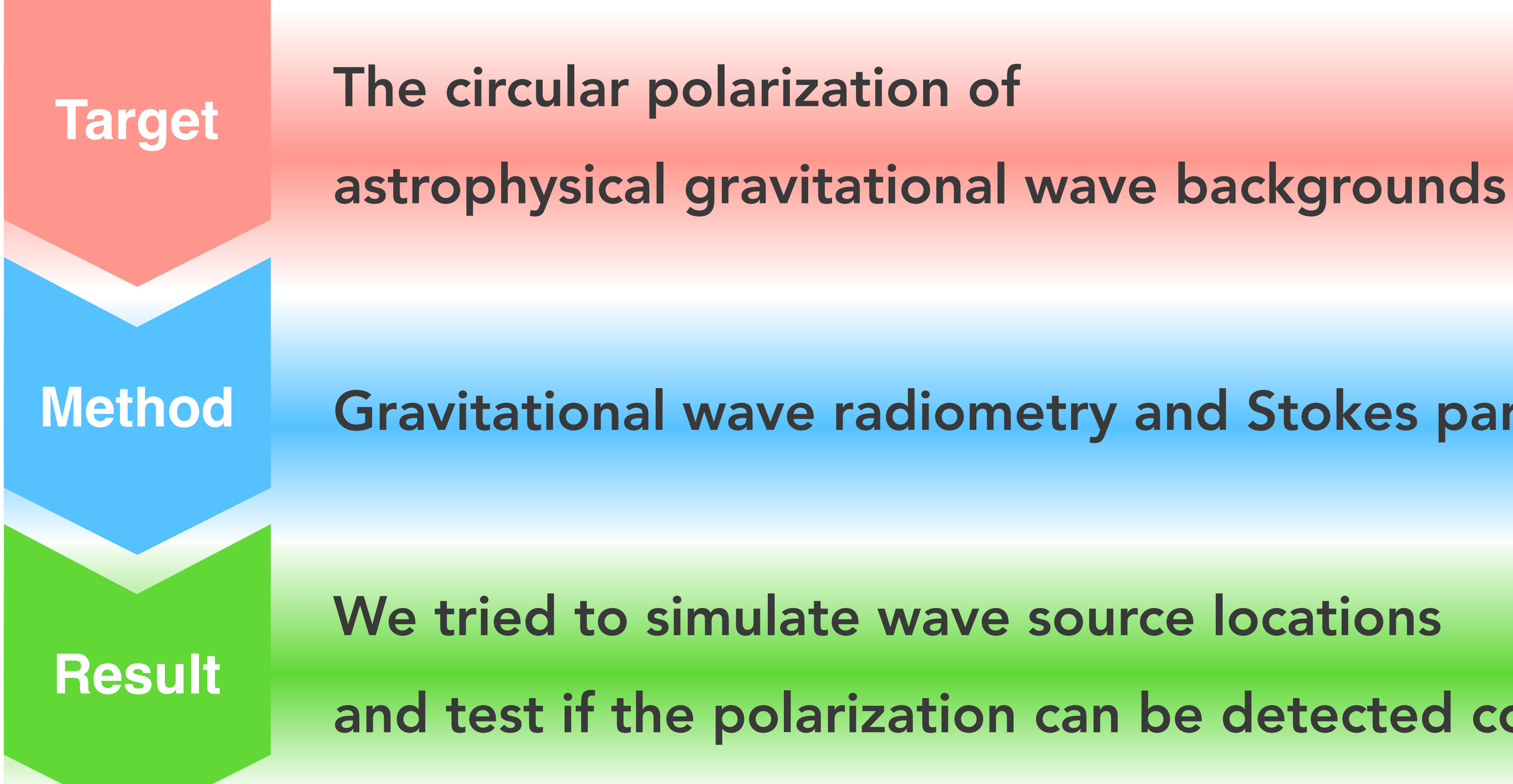

Gravitational wave radiometry and Stokes parameters

- 
- and test if the polarization can be detected correctly

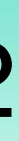

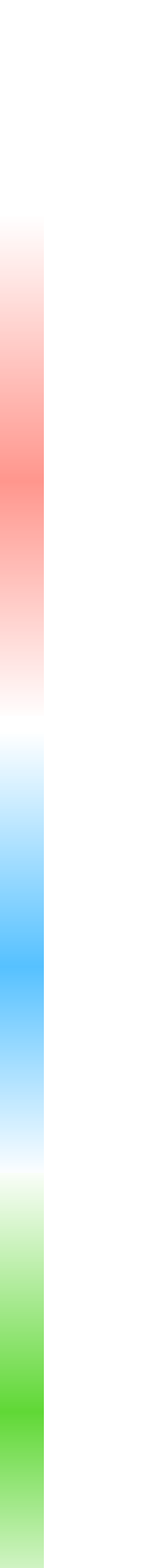

*We are developing a new method to detect gravitational wave backgrounds…*

## **Outline**

### **Contents**

### *Why do we want to observe the circular polarized gravitational wave background?*

- **1. Background and Purpose**
	-
	- *Purpose of this study*
- **2. Method**
	- *Principle of Gravitational Wave Radiometry*
	- *Stokes parameters in Gravitational wave*
- **3. Gravitational Wave Radiometry with Stokes parameters**
- **4. Simulation analysis**
- **5. Summary**

# <sup>4</sup> **1. Background and Purpose**

# *Why do we want to observe the circular polarized gravitational wave background?*

### **the circular polarized Cosmological Gravitational Wave Background (CGWB)**

- the existence Chern-Simons term N. Seto, Phys. Rev. Lett. **97**, 151101 (2006)
- the coupling of axion and gravity S. Kanno *et al.,* [arXiv:2304.03944](https://arxiv.org/abs/2304.03944) [hep-th](2023)

generated by *parity violation* of the gravitational interaction in the early universe

This could provide one of the important hints about *what theories the early universe followed*.

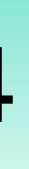

L. Valbusa Dall'Armi *et al.*, Phys. Rev. Lett. 131, 041401 (2023)

### **the circular polarized Astrophysical Gravitational Wave Background (AGWB)**

# *Why do we want to observe the circular polarized gravitational wave background?*

# **1. Background and Purpose**

### **The circular polarized AGWB may be foreground for circular polarized CGWB**

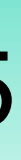

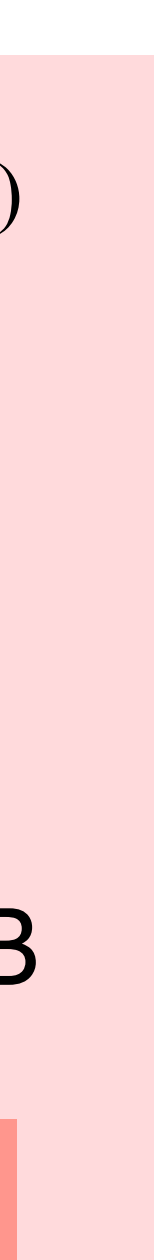

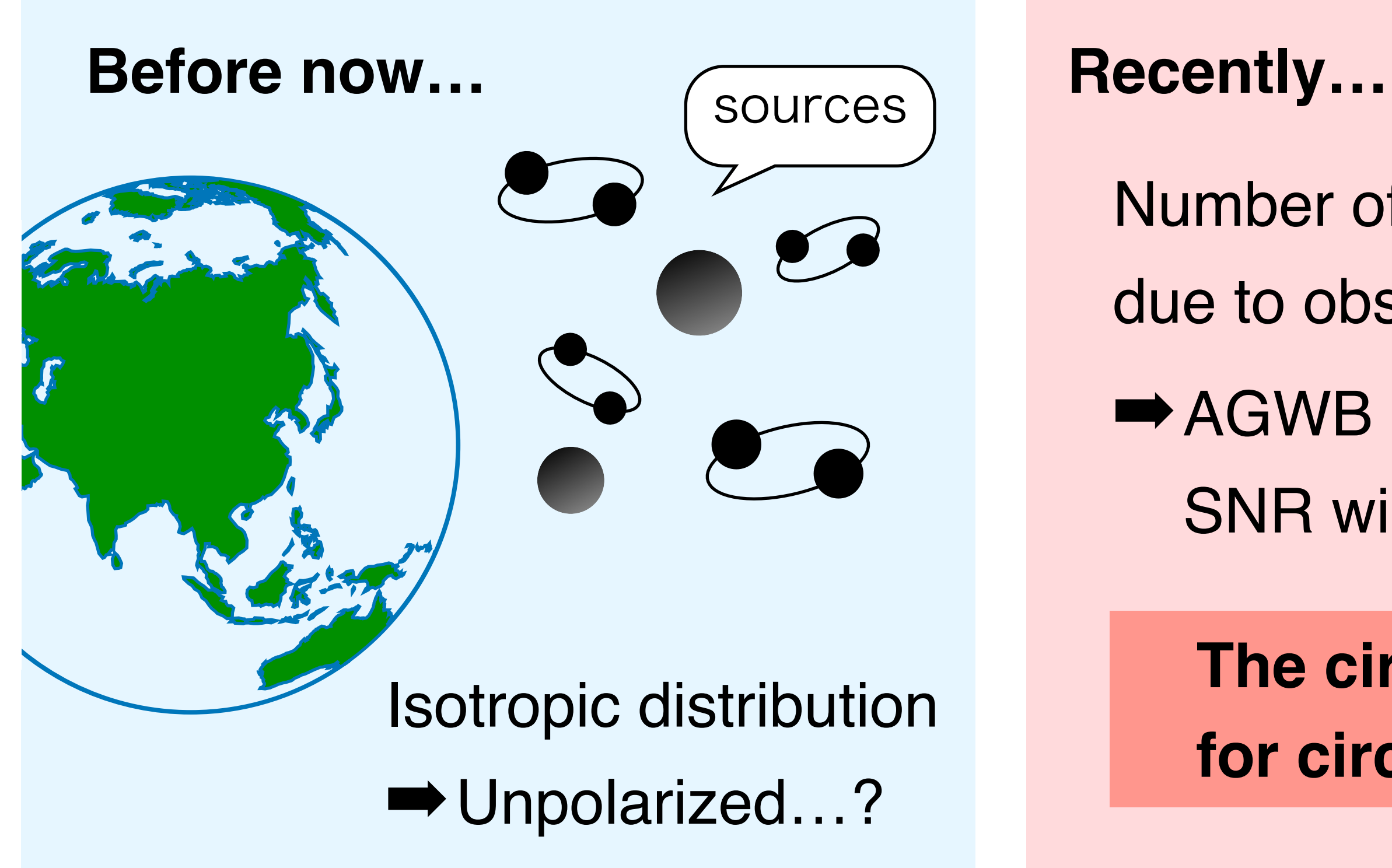

- Number of wave sources may fluctuate
- due to observation time limitation and detector sensitivity.
- ➡AGWB also could have the polarization.
	- SNR will be affected by a 20% error if we observe AGWB

# <sup>6</sup> **1. Background and Purpose**

### *Purpose of this study*

## **To develop the method for all sky search for possible circular polarized AGWB**

### Gravitational wave radiometry  $\times$  Stokes parameters

- The advantage in depicting large scale structures in all sky.
- The resolution comparable to the radiometry needs *l >*200.

### **The method using spherical harmonics basis**

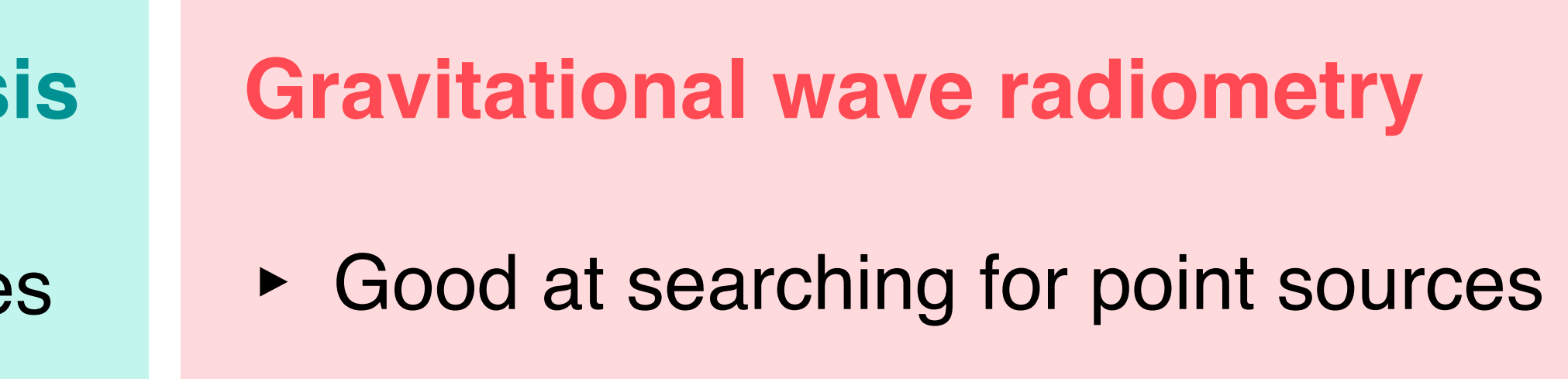

‣ Easily responds to increases in observation time

*Best suited for searching for AGWB*

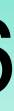

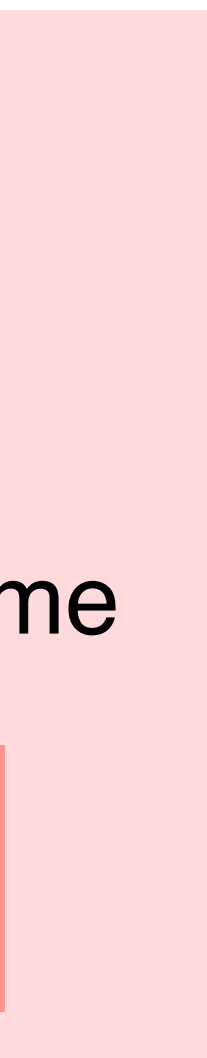

# *Principle of Gravitational Wave Radiometry*

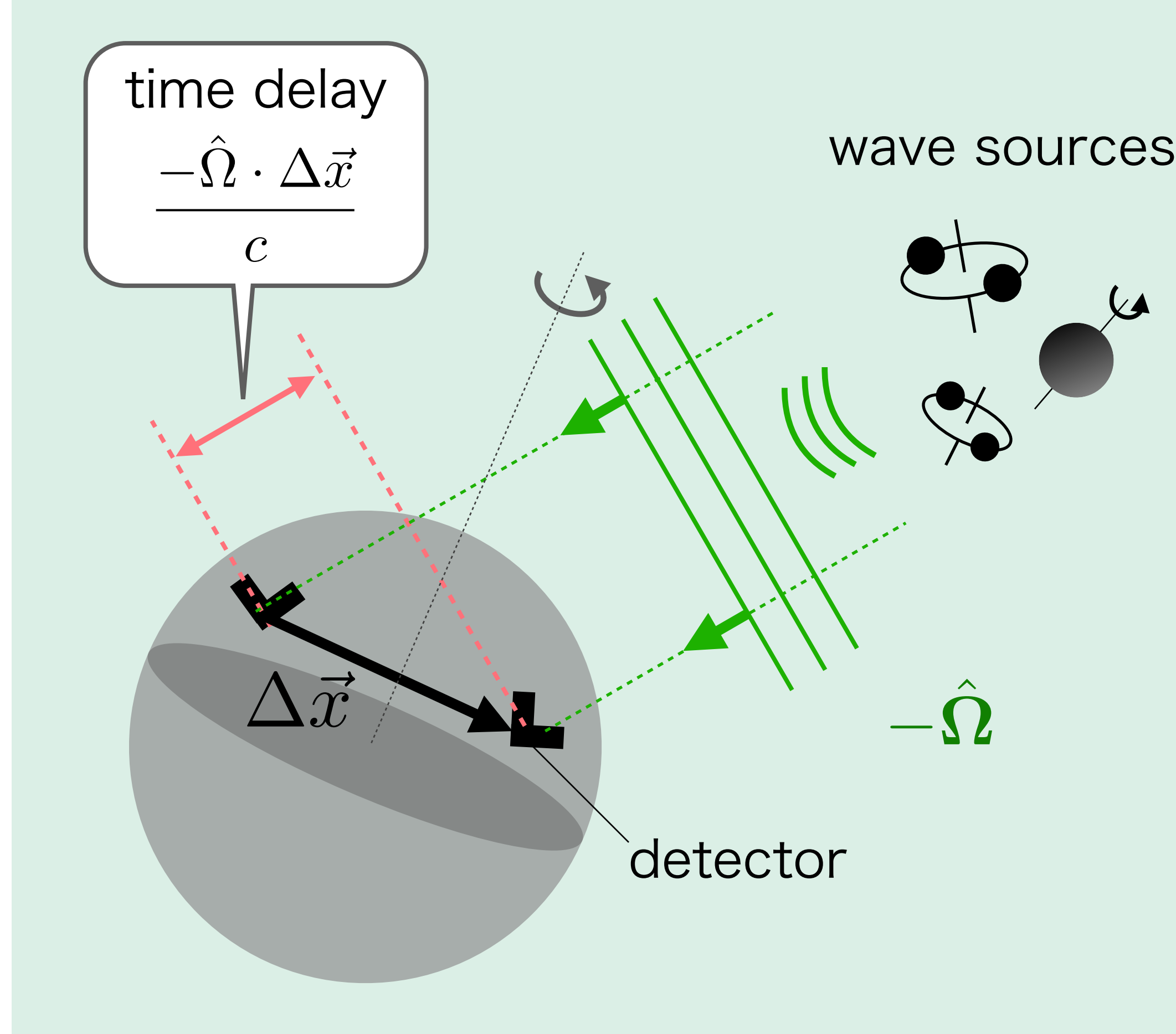

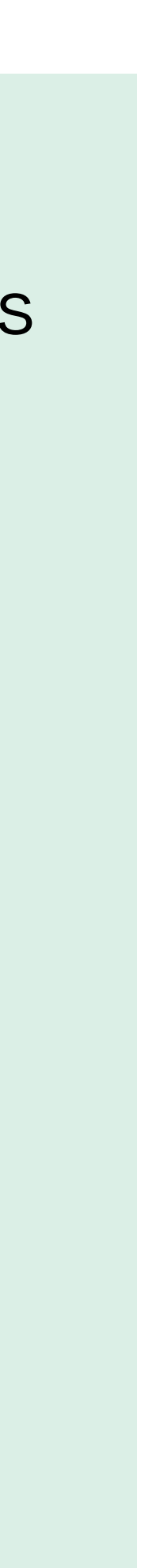

- ‣ Locate the wave sources by **arrival time delay**
- ‣ **All sky mapping** is possible by choosing appropriate time delay

*How to deal with the change of arrival time delay due to Earth rotation?*

Tracking it using **radiometry filter**:

$$
\tilde{R}(\hat{\Omega}, t, f) = \lambda \frac{\gamma^*(\hat{\Omega}, t, f) H(f)}{P_a(t, |f|) P_b(t, |f|)}
$$

and calculate it par "segments" of  $\Delta t$ .

### *Stokes parameters in Gravitational wave*

Gravitational wave background needs to be correlated and statistically characterized.

In plus and cross polarization basis:

 $I \equiv \langle h_+ h_+^* \rangle + \langle h_\times h_\times^* \rangle$  $Q \equiv \langle h_+ h_+^* \rangle - \langle h_\times h_\times^* \rangle$  $U \equiv \langle h_+ h^*_{\times} \rangle + \langle h_{\times} h^*_{+} \rangle$  $V \equiv -i$  $\overline{(\ }$  $\langle h_+ h^*_{\times} \rangle - \langle h_{\times} h^*_{+} \rangle$  $\sum_{i=1}^{n}$ 

$$
e^{R} \equiv \frac{e^{+} + ie^{\times}}{\sqrt{2}}
$$
  
\n
$$
I \equiv \langle h_{R} h_{R}^{*} \rangle + \langle h_{L} h_{L}^{*} \rangle
$$
  
\n
$$
Q \equiv \langle h_{R} h_{L}^{*} \rangle + \langle h_{L} h_{R}^{*} \rangle
$$
  
\n
$$
e^{L} \equiv \frac{e^{+} - ie^{\times}}{\sqrt{2}}
$$
  
\n
$$
U \equiv -i \left( \langle h_{R} h_{L}^{*} \rangle - \langle h_{L} h_{R}^{*} \rangle \right)
$$
  
\n
$$
V \equiv \langle h_{R} h_{R}^{*} \rangle - \langle h_{L} h_{L}^{*} \rangle
$$

In circular polarization basis:

**I mode** : Intensity of gravitational wave **Q mode** : Intensity of linear polarization **U mode** : Intensity of elliptically polarization

**V mode** : Intensity of circular polarization V mode > 0 : Right hand V mode < 0 : Left hand

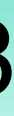

### *How to pick out polarization and direction dependent component? I*(*f,* ⌦ )=2*H<sup>I</sup>* (*f*)*P<sup>I</sup>* (⌦ ) *Q*(*f,* ⌦ ˆ ˆ )=2*HQ*(*f*)*PQ*(⌦

Assuming variable separations:  $I(f, \hat{\Omega})$  $) = 2H_I(f)\mathcal{P}_I(\mathbf{\Omega})$  $\hat{\Omega}$  $U(f, \Omega)$  $Q(f, \boldsymbol{\Omega})$  $\hat{\Omega}$  $) = 2H_Q(f)\mathcal{P}_Q(\Omega)$  $\hat{\Omega}$  $V(f,\Omega)$  $\hat{\Omega}$  $) = 2H_U(f)\mathcal{P}_U(\mathbf{\Omega})$  $\hat{\Omega}$ )  $\hat{\Omega}$  $) = 2H_V(f)\mathcal{P}_V(\mathbf{\Omega})$  $\hat{\Omega}$ )

*PCLIOT* ˆ A point source exists in a given direction in all sky:  $\mathcal{P}_\alpha(\Omega)$ 

### **Modify radiometry filter**  $R$  **and pick out Stokes parameters**

 $\hat{\Omega}$  $) = \delta (\boldsymbol{\Omega}$  $\hat{\mathbf{\Omega}}'-\hat{\mathbf{\Omega}}$ )

 $\Gamma(\Omega$  $(\hat{\Omega},t)=F_1^+(\hat{\Omega})$  $(\hat{\Omega},t)F_2^+(\hat{\Omega})$  $\hat{\Omega}$  $\Gamma, t) + F^\times_1(\Omega)$  $\hat{\Omega}$  $, t)F_2^{\times}(\Omega)$  $\hat{\Omega}$ *, t*) Dependence on antenna pattern:

$$
\Gamma^{I} \equiv F_{1}^{+}(\hat{\Omega}, t) F_{2}^{+}(\hat{\Omega}, t) + F_{1}^{\times}(\hat{\Omega}, t) F_{2}^{\times}(\hat{\Omega}, t) \n\Gamma^{Q} \equiv F_{1}^{+}(\hat{\Omega}, t) F_{2}^{+}(\hat{\Omega}, t) - F_{1}^{\times}(\hat{\Omega}, t) F_{2}^{\times}(\hat{\Omega}, t) \n\Gamma^{U} \equiv F_{1}^{+}(\hat{\Omega}, t) F_{2}^{\times}(\hat{\Omega}, t) + F_{1}^{\times}(\hat{\Omega}, t) F_{2}^{+}(\hat{\Omega}, t) \n\Gamma^{V} \equiv i \left[ F_{1}^{+}(\hat{\Omega}, t) F_{2}^{\times}(\hat{\Omega}, t) - F_{1}^{\times}(\hat{\Omega}, t) F_{2}^{+}(\hat{\Omega}, t) \right]
$$

**Separated into 4 corresponding Stokes parameters**

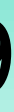

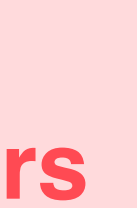

### 10

$$
\int_{-\infty}^{\infty} df \tilde{s}_1^*(f;t) \tilde{s}_2(f;t) \tilde{R}(\hat{\Omega},t,f)
$$

$$
\frac{\Delta S_{\alpha}(\hat{\Omega},t)\sigma^{-2}(\hat{\Omega},t) dt}{\int_0^T \sigma^{-2}(\hat{\Omega},t) dt}
$$

### *How to pick out polarization and direction dependent component?*

 $\alpha$ *S*<sup>2</sup>

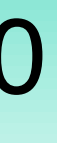

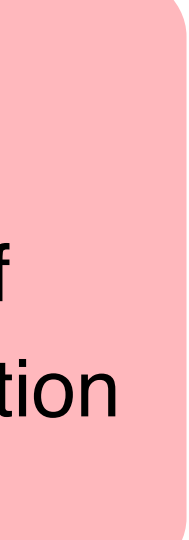

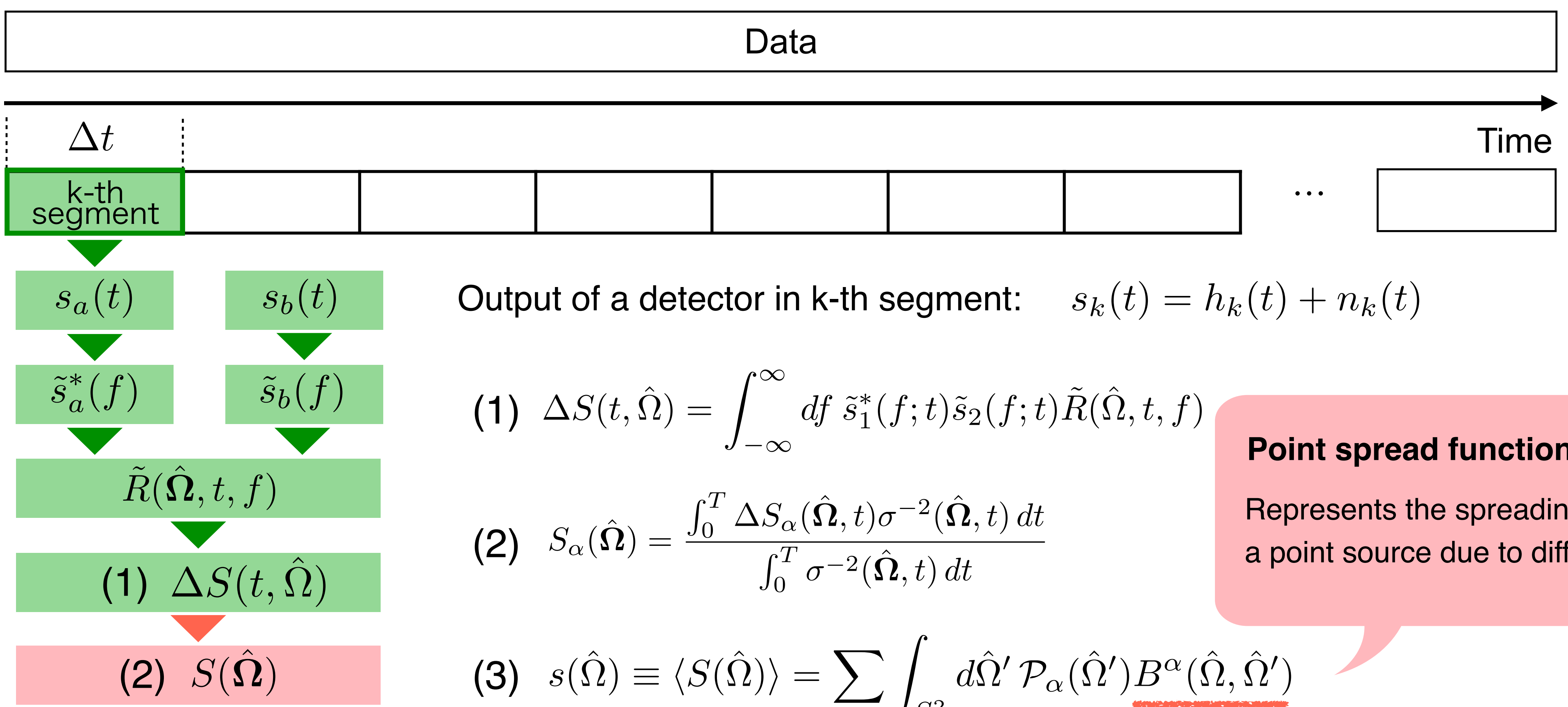

### **Point spread function:**

Represents the spreading of a point source due to diffraction

# **3. Gravitational Wave Radiometry with Stokes parameters**

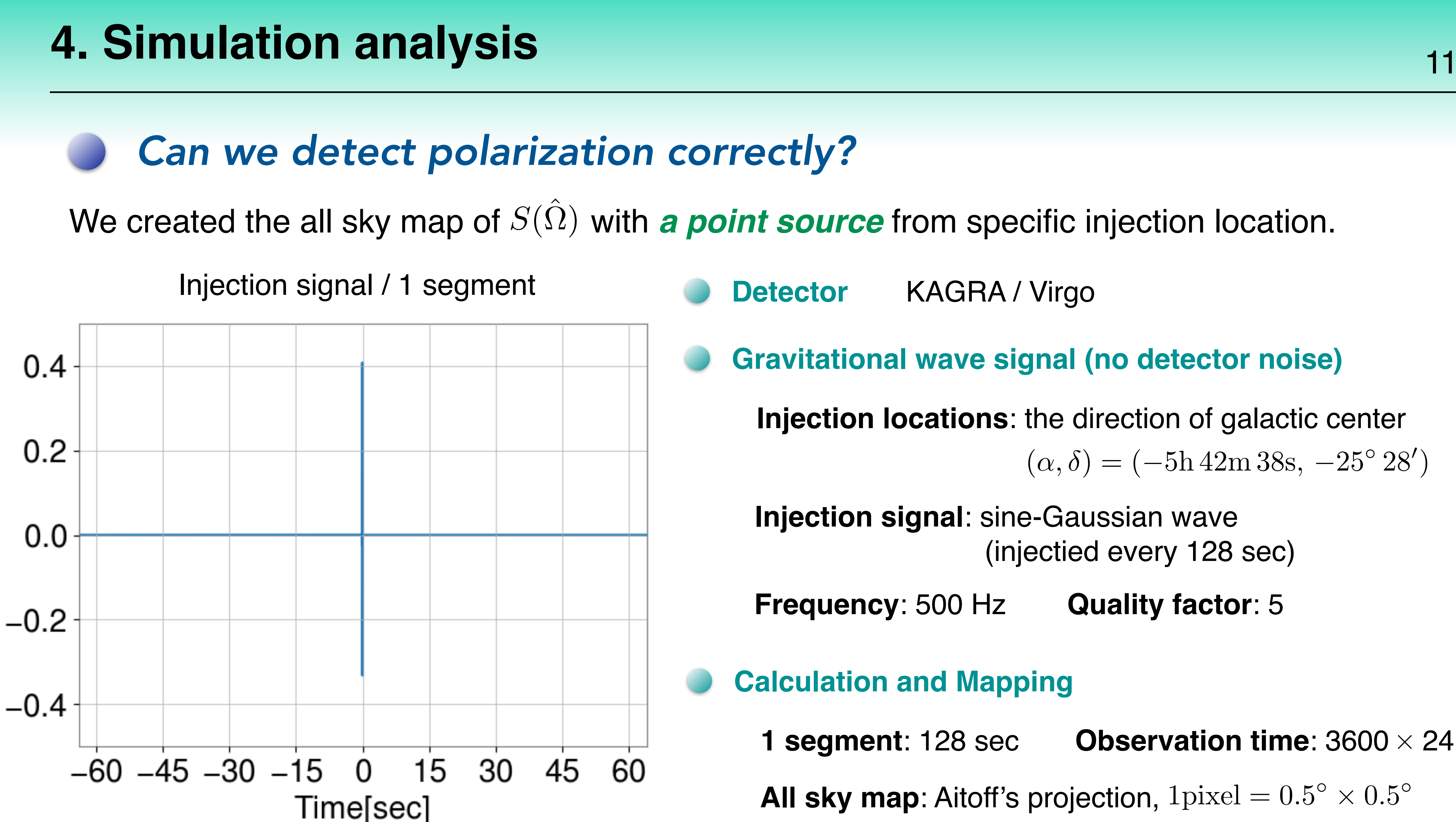

**Injection locations**: the direction of galactic center  $(\alpha, \delta) = (-5h 42m 38s, -25^{\circ} 28')$ 

**Injection signal**: sine-Gaussian wave (injectied every 128 sec)

- **Detector** KAGRA / Virgo
- **Gravitational wave signal (no detector noise)**

**Calculation and Mapping**

**1 segment**: 128 sec **Observation time**: 3600  $\times$  24 sec **All sky map:** Aitoff's projection,  $1$ pixel =  $0.5^{\circ} \times 0.5^{\circ}$ 

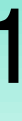

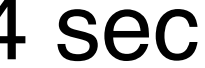

**Frequency**: 500 Hz **Quality factor**: 5

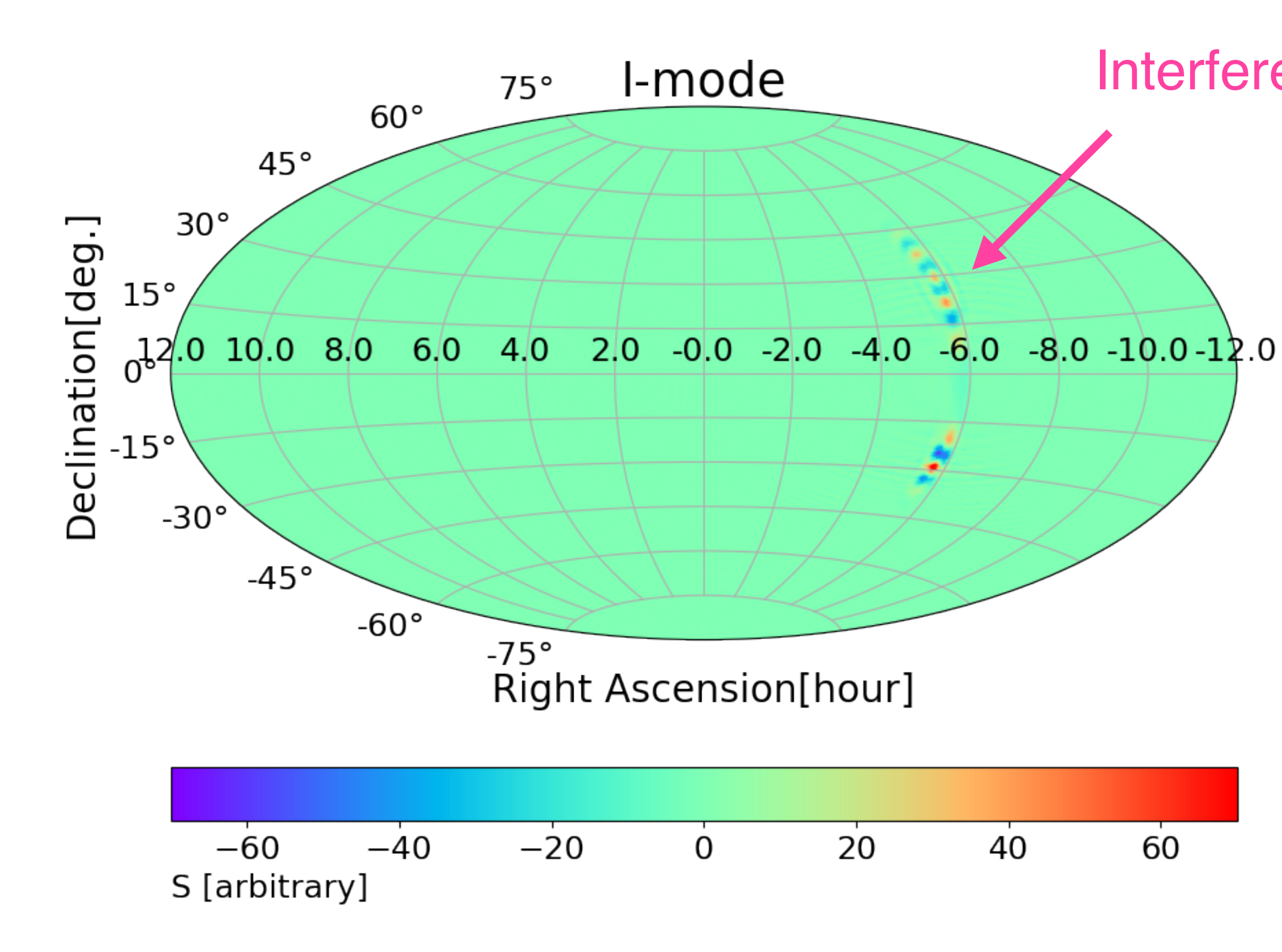

Interference fringe V-mode  $75°$  $60^{\circ}$  $45°$  $30^{\circ}$ Declination[deg.]  $15°$  $0^{120}$  10.0 8.0  $6,0$  $-2.0$  $-6.0$  $-8.0 - 10.0 - 12.0$  $4.0$  $-4.0$ 2.0  $-15°$  $-30^\circ$  $-45°$  $-60^\circ$ 

 $-75°$ Right Ascension[hour]

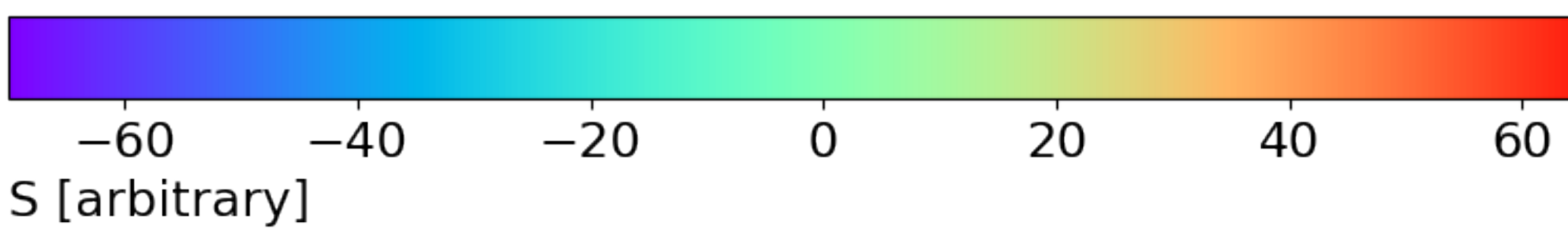

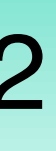

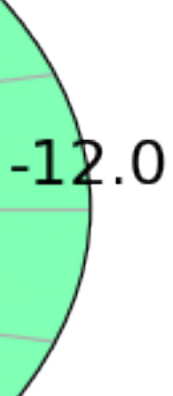

*Can we detect polarization correctly?* **Injection signal**: Right-hand wave

 $(\alpha, \delta) = (-5h 42m 38s, -25^{\circ} 28')$ 

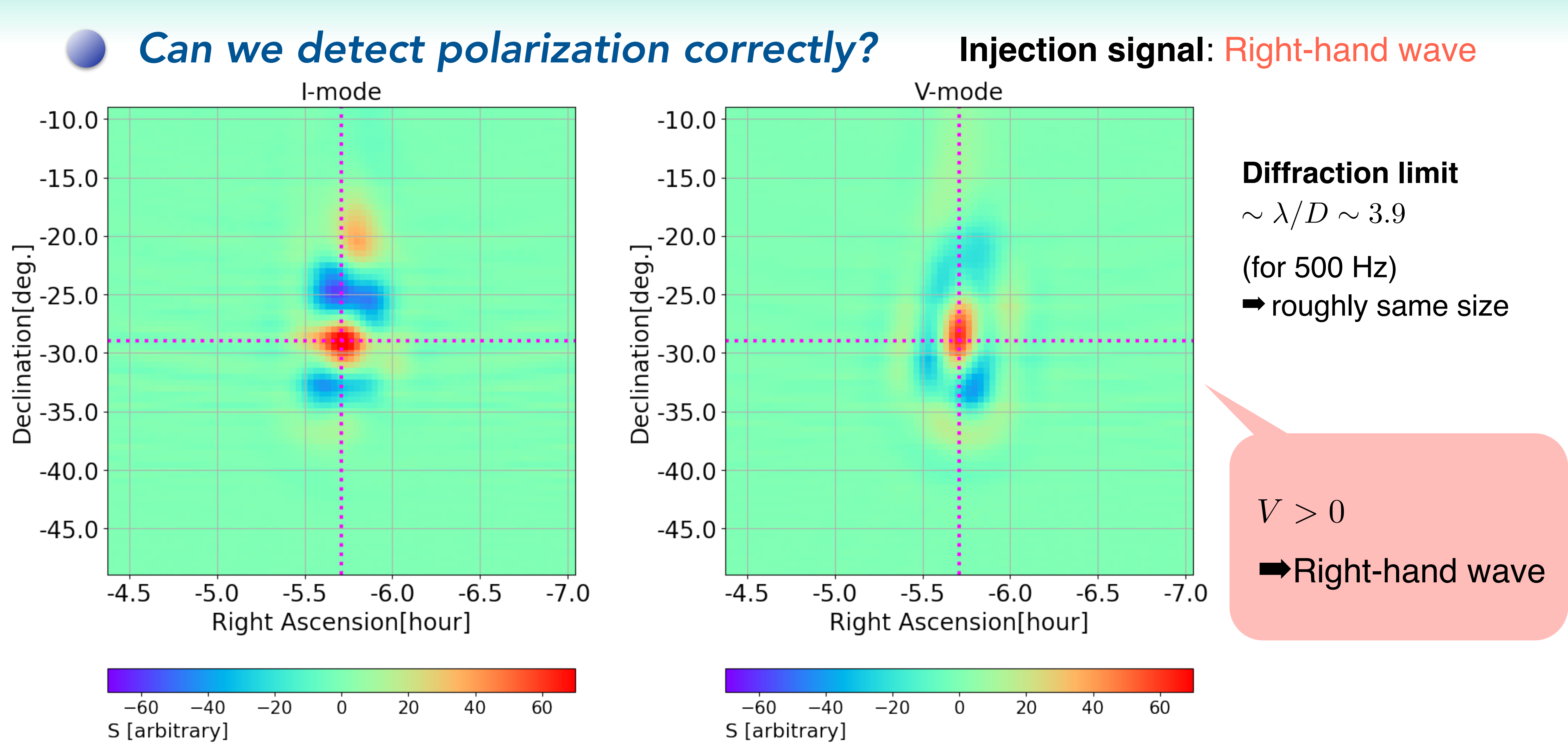

$$
-60 -40 -20 0 20 40 60
$$
\n5 [arbitrary]

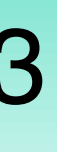

*Can we detect polarization correctly?* **Injection signal**: Left-hand wave

 $(\alpha, \delta) = (-5h 42m 38s, -25^{\circ} 28')$ 

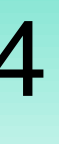

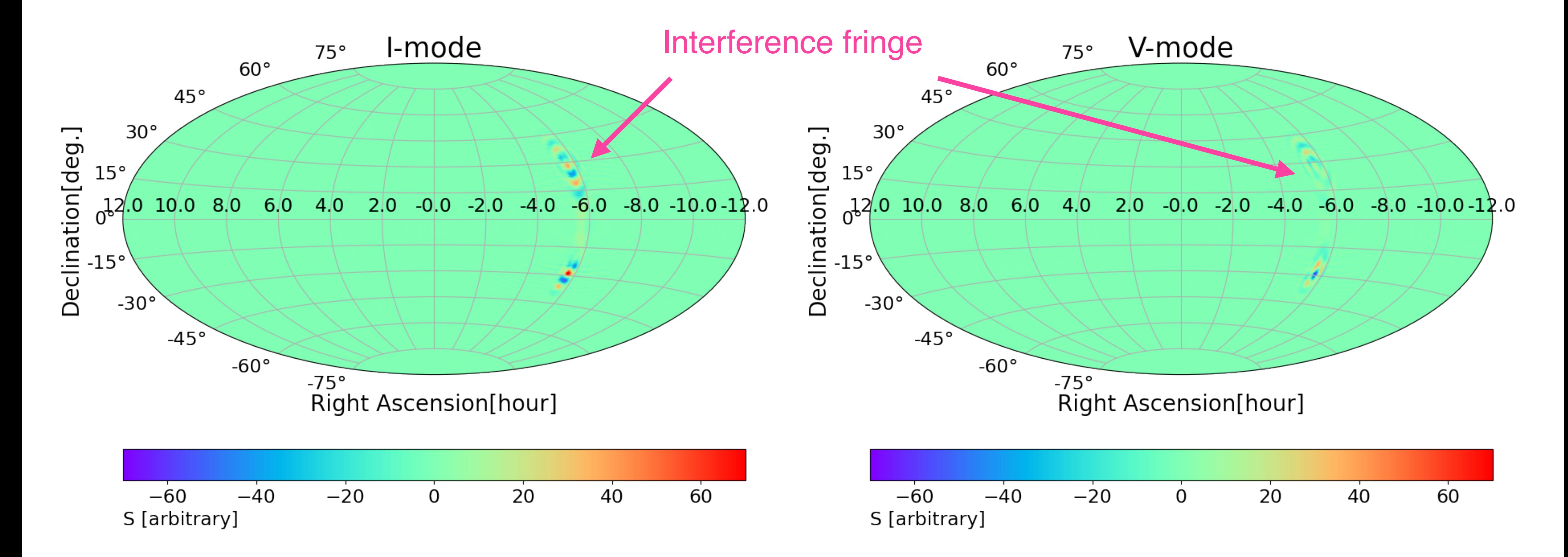

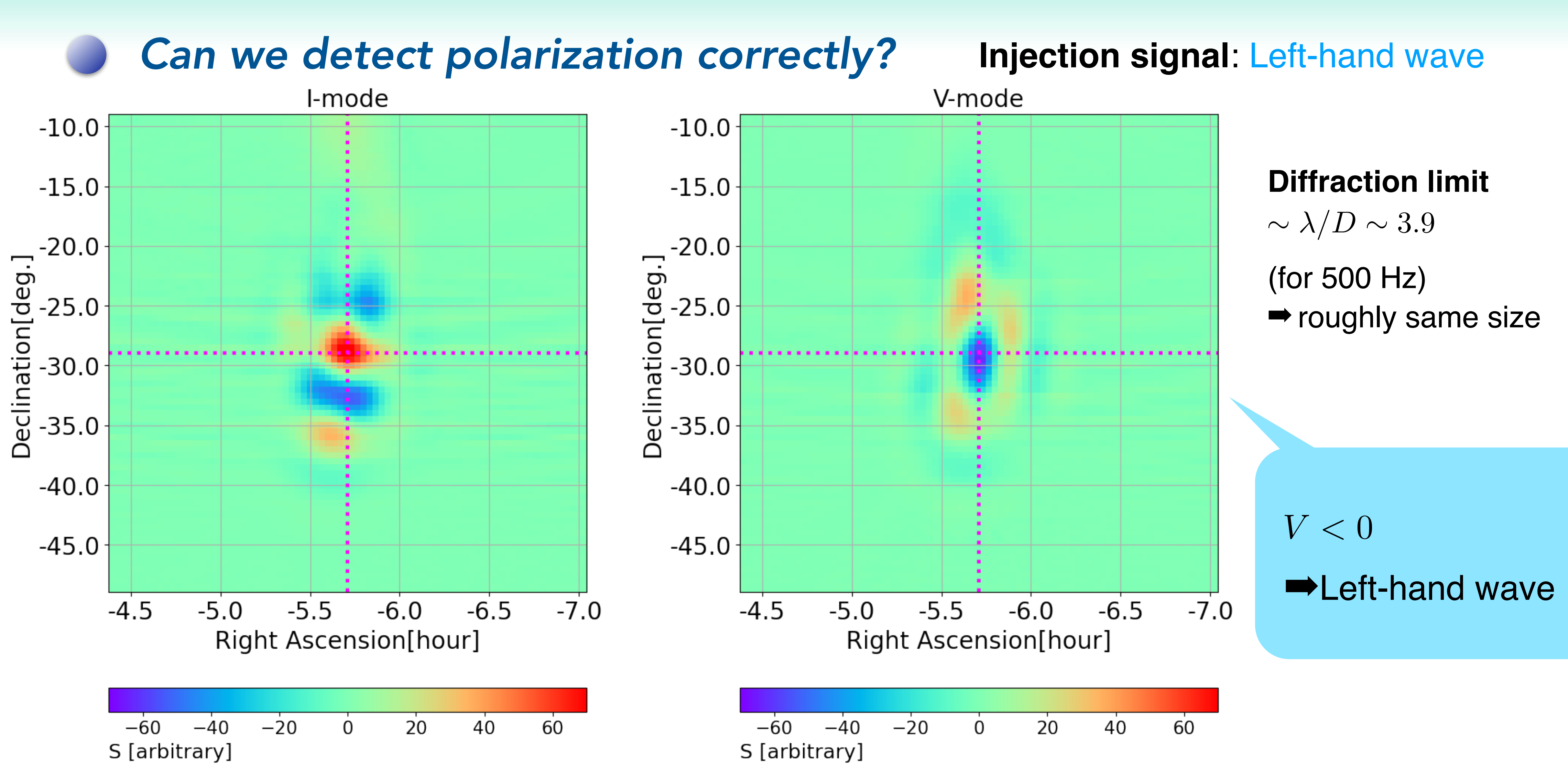

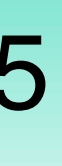

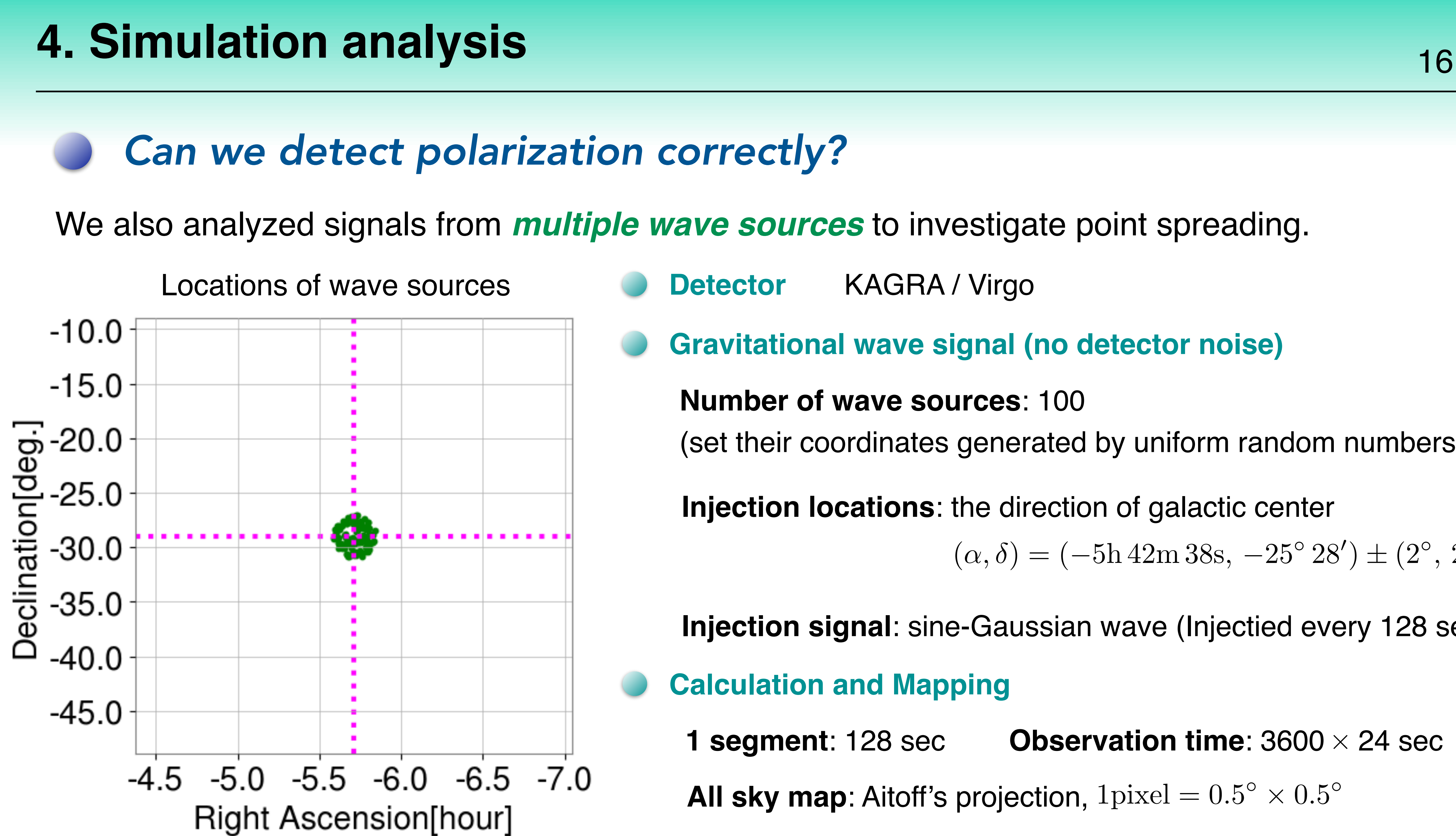

- **Injection signal**: sine-Gaussian wave (Injectied every 128 sec) **Calculation and Mapping**
- **1 segment**: 128 sec **Observation time**: 3600  $\times$  24 sec **All sky map:** Aitoff's projection,  $1$ pixel =  $0.5^{\circ} \times 0.5^{\circ}$

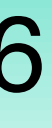

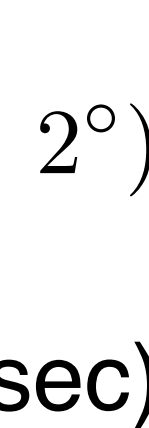

- 
- 
- **Gravitational wave signal (no detector noise)**
- **Number of wave sources**: 100
- (set their coordinates generated by uniform random numbers)
- **Injection locations**: the direction of galactic center

 $(\alpha, \delta) = (-5h 42m 38s, -25^{\circ} 28') \pm (2^{\circ}, 2^{\circ})$ 

### *Can we detect polarization correctly?*

# **4. Simulation analysis**

Injection signal / 1 segment

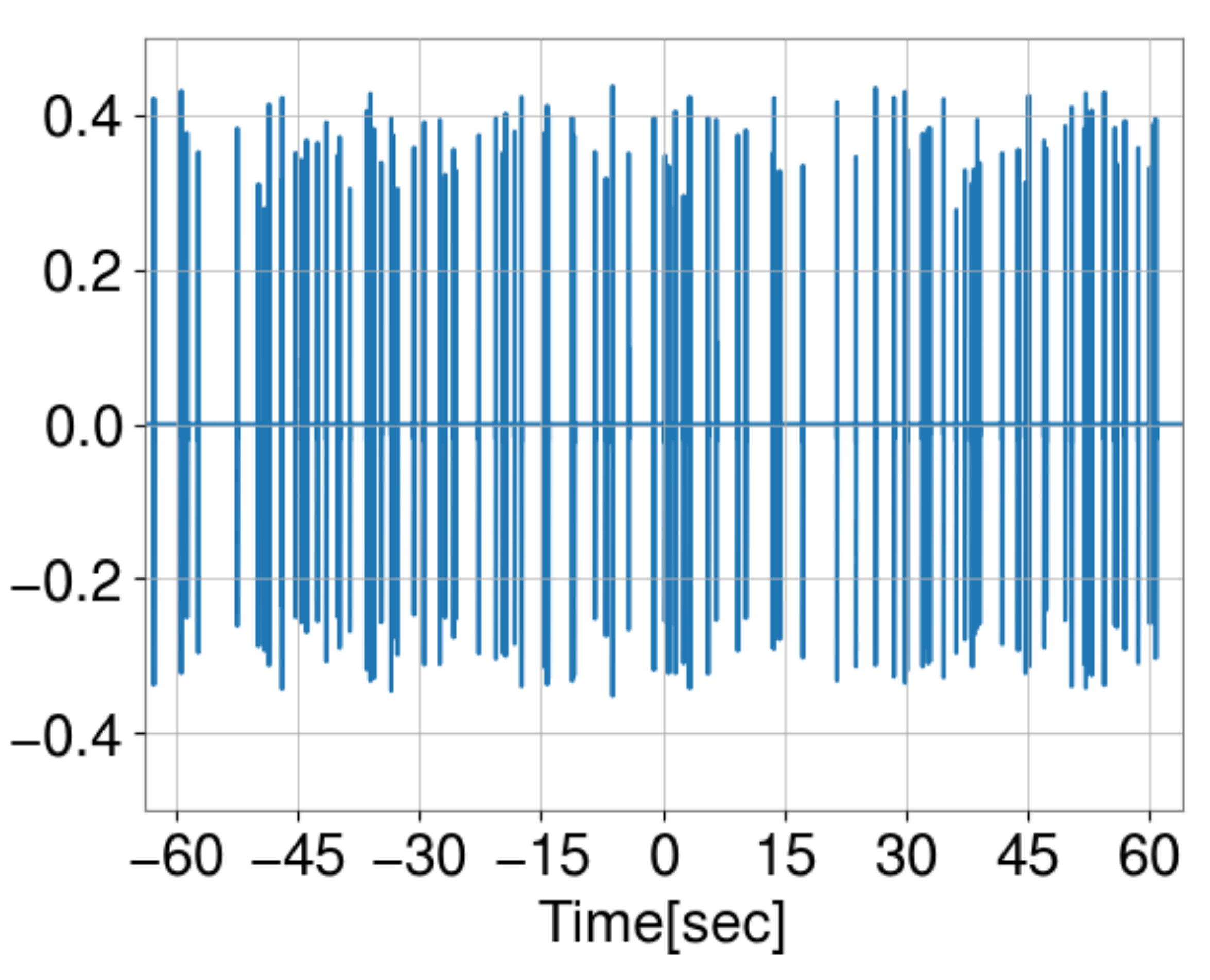

### **Gravitational wave signal (no detector noise)**

### **Injection signal**: sine-Gaussian wave (Injectied every 128 sec)

### **Number of wave sources**: 100 (set their injection time generated by uniform random numbers)

**Frequency**: given uniform random for 450-550 Hz

**Quality factor**: 5

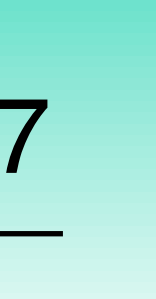

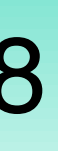

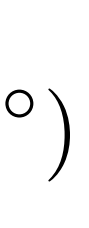

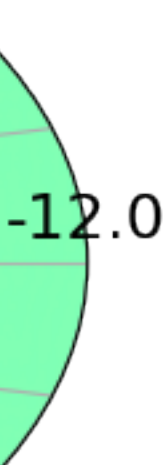

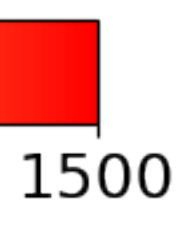

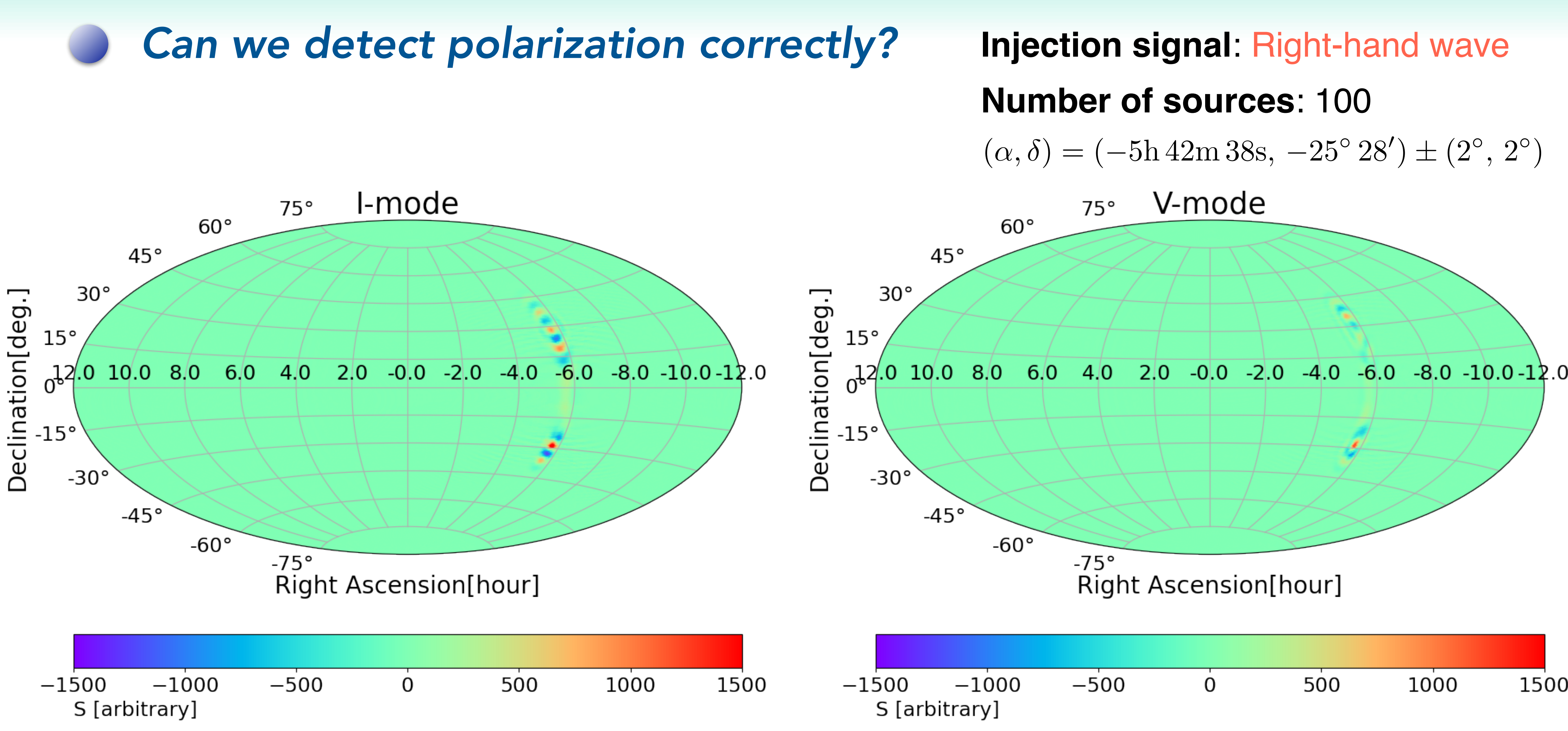

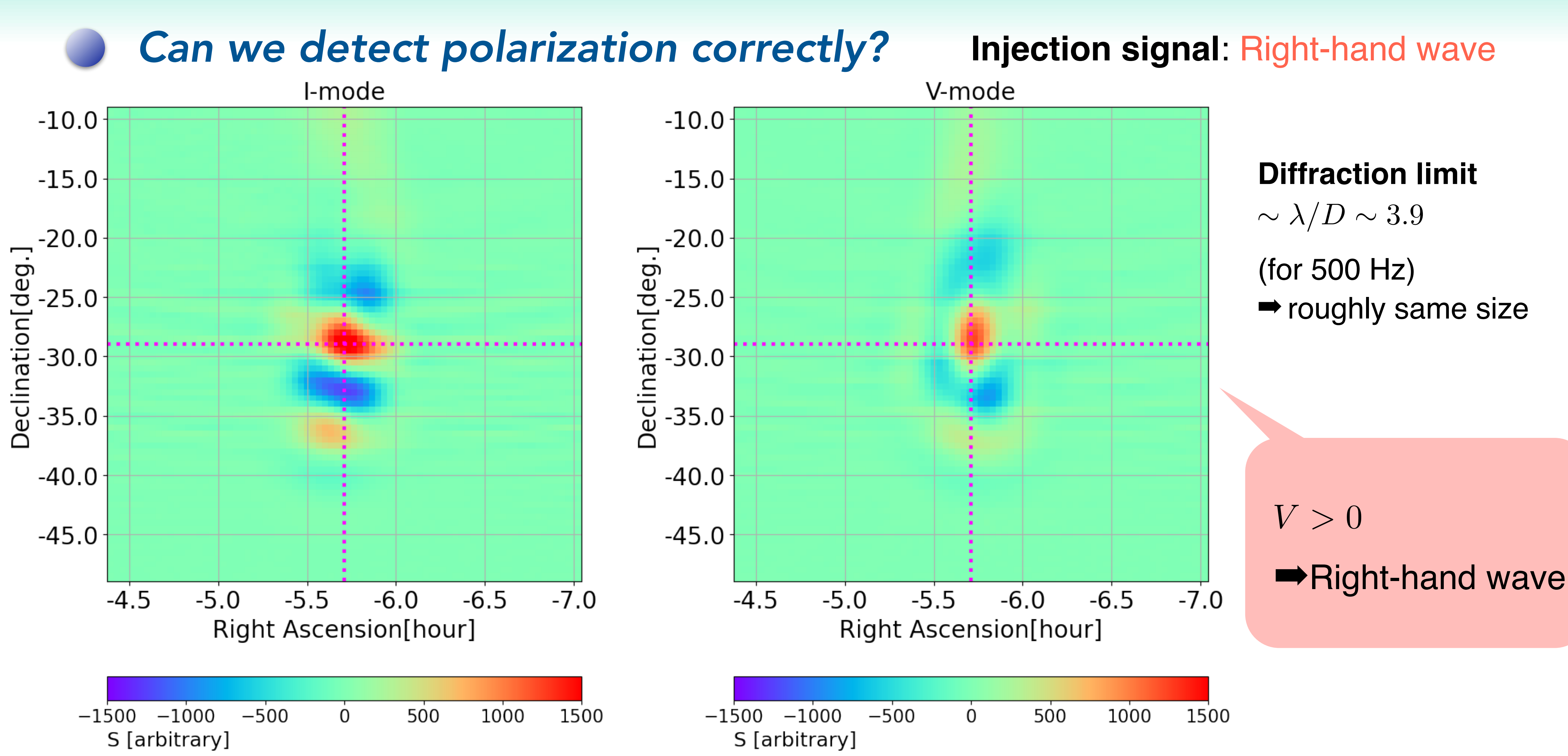

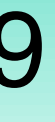

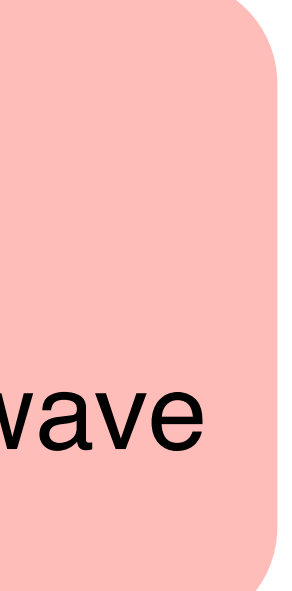

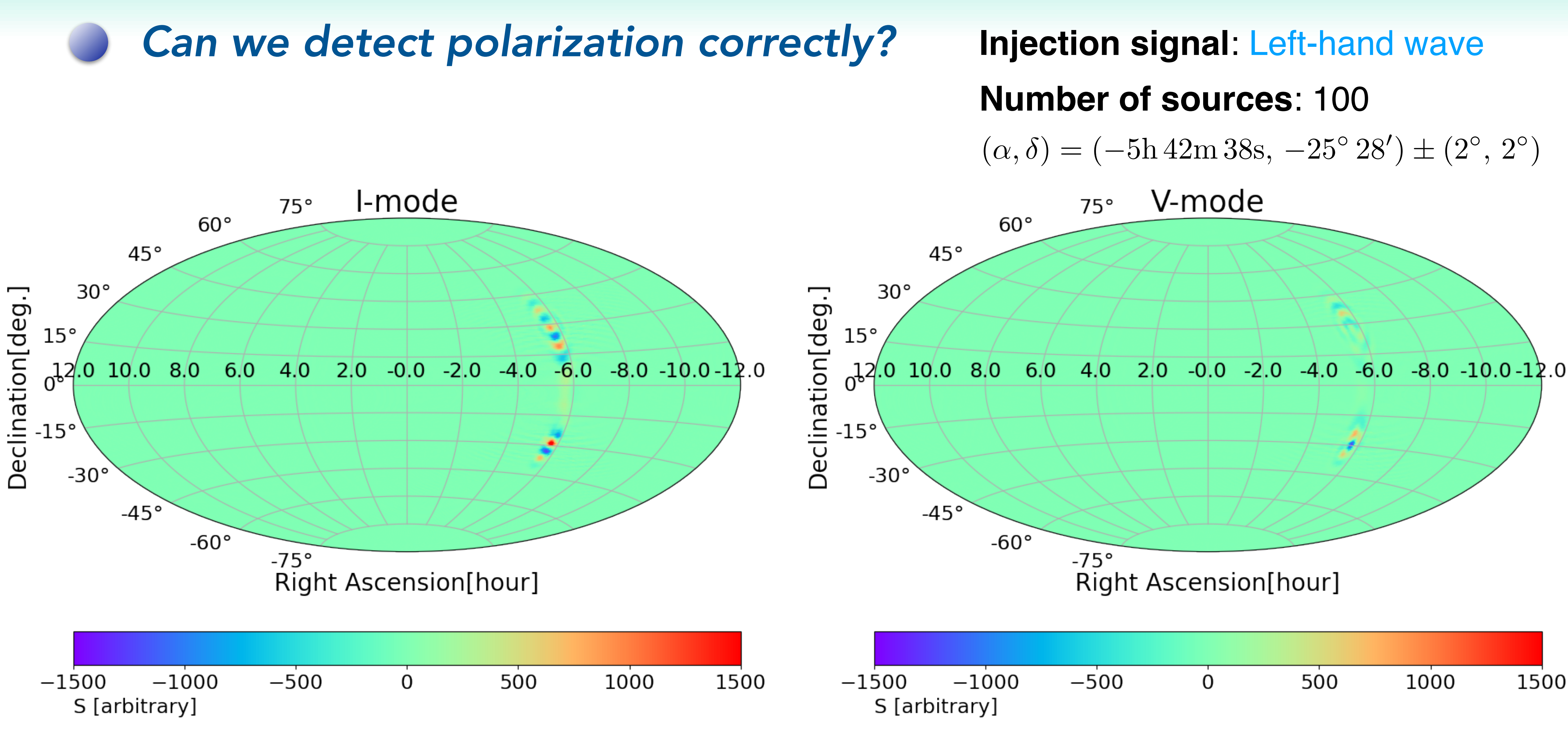

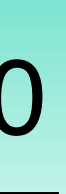

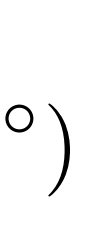

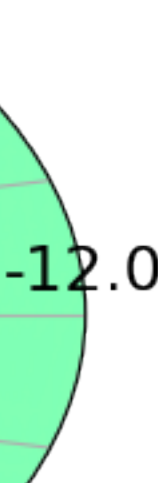

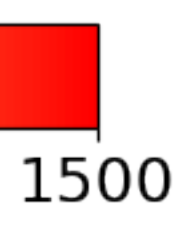

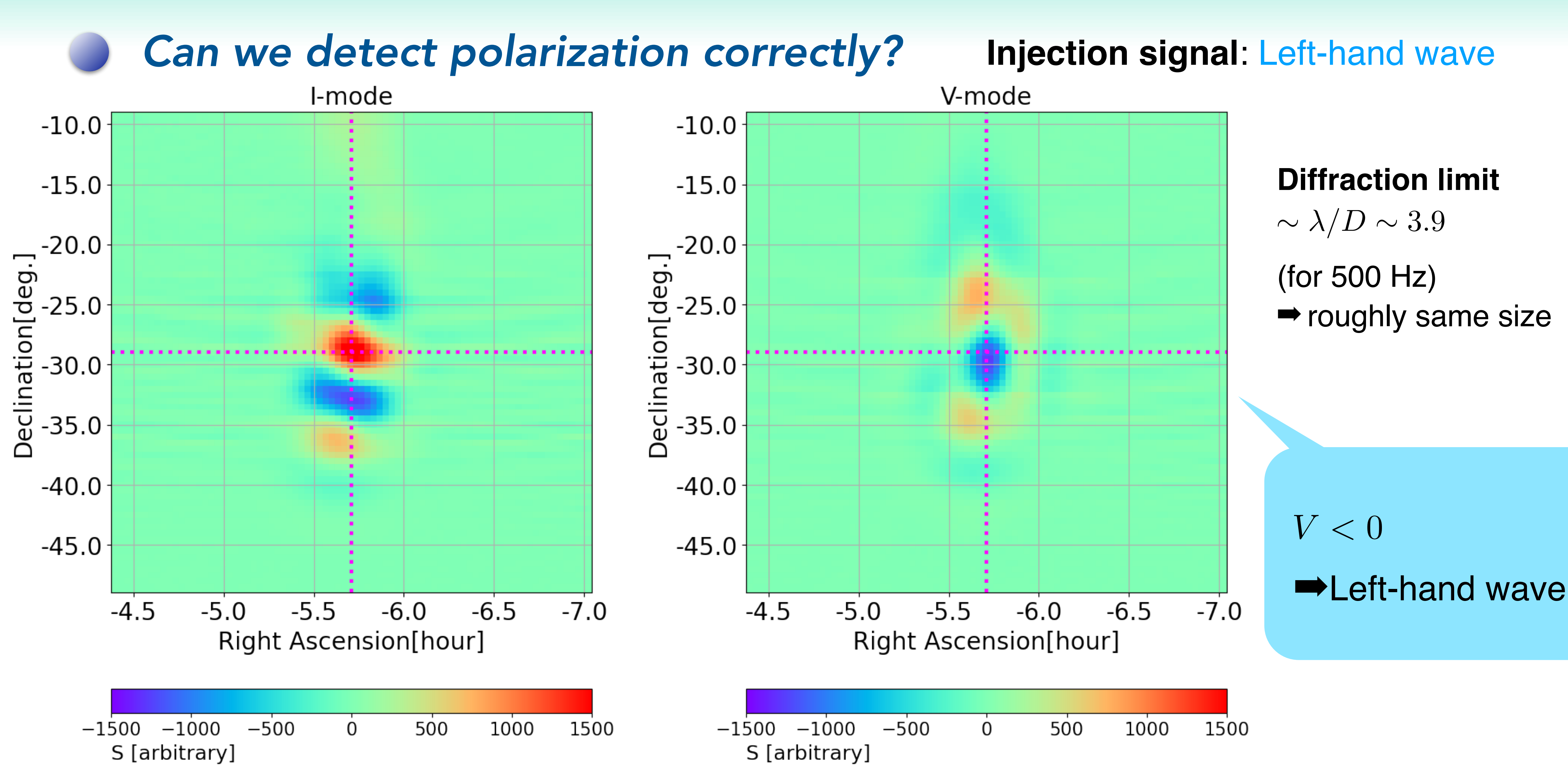

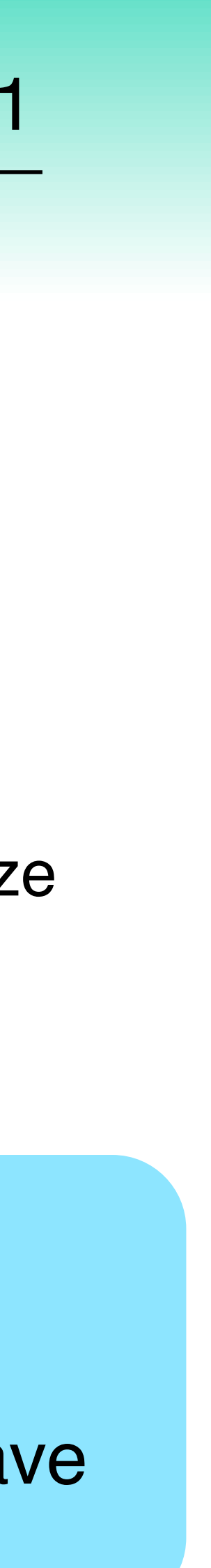

# <sup>22</sup> **5. Summary**

- To detect the circular polarized astrophysical gravitational wave background, **we developed a new method with gravitational wave radiometry** to search all sky.
- ‣ In this method, **the modified radiometry filter can distinguish the circular polarization and other polarizations.**

### **Next step:**

- much more sources
- signals including detectors noise
- real data for O4

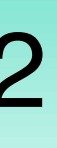